सत्रीय कार्य (Assignment Work) सत्र – जनवरी–दिसंबर 2024

# **Diploma in Computer Application**

विषय-PC PACKAGES (Word, Excel, Power Point)

प्रश्नपत्रः प्रथम

# पूर्णांक $: 30$

न्यनतम उत्तीर्णांकः १०

# नोट: परीक्षार्थी प्रत्येक खण्ड के निर्देशों को ध्यान से पढ़कर प्रश्नों को हल करें।

परीक्षार्थी हेतू निर्देश :

#### सत्रीय कार्य–1

- खण्ड अ अति लघुउत्तरीय प्रश्न (1 से 8) कुल 08 प्रश्न है, सभी प्रश्न अनिवार्य। प्रति प्रश्न 0.5 अंक उत्तर शब्द सीमा 1–2 शब्द या एक वाक्य।
- खण्ड ब अति लघुउत्तरीय प्रश्न (9 से 14) कुल 06 प्रश्न है जिसमें से कोई 04 प्रश्न हल करें। प्रति प्रश्न 01 अंक का होगा। उत्तर शब्द सीमा 75 या आधा पेज।

#### सत्रीय कार्य—2

खण्ड स – लघुउत्तरीय प्रश्न (15 से 18) कुल 04 प्रश्न है जिसमें से कोई 03 प्रश्न हल करें। प्रति प्रश्न 02 .<br>अंक का होगा। उत्तर शब्द सीमा 150 या एक पेज।

#### सत्रीय कार्य—3

खण्ड द – अर्द्ध दीर्घ उत्तरीय प्रश्न (19 से 22) कुल 04 प्रश्न है जिसमें से कोई 02 प्रश्न हल करें। प्रति प्रश्न 04 अंक का होगा। शब्द सीमा 300 या दो पेज।

सत्रीय कार्य—4

खण्ड ई - दीर्घ उत्तरीय प्रश्न (23 से 24) कूल 02 प्रश्न है जिसमें से कोई 01 प्रश्न हल करें। प्रति प्रश्न 08 अंक का होगा। उत्तर की शब्द सीमा 600–750 या 4–5 पेज।

#### सत्रीय कार्य– 1

#### $(Assignment-1)$

खण्ड—अ

- 1. PCE का पूर्ण रूप क्या है ? Write the full form of PCE.
- 2. File और folder delete होने के पश्चात् अस्थायी रूप से कहाँ स्टोर होते हैं ? After deletion where are the files and folders temporarily stored?
- 3. कोई दो ऑफिस सुइट्स के नाम बताइए। Name any two Office Suits.
- 4.  $CTRL + Y$  का क्या कार्य है ? What is use of  $CTRL + Y$ ?
- 5. Word Count कौन&से मैन्यू में होता है ? In which menu, word count is present ?
- 6. MOD फंक्शन का क्या कार्य है  $\overline{?}$ What is use of MOD function ?
- $7.$  'प्राइमरी की' का क्या कार्य है ? What is work of 'Primary Key' ?
- 8. फॉर्म के तत्व कौन $\&$ कौनसे हैं ? What are elements of Form ? खण्ड—ब

#### **(Section—B)**

- 9. प्रिंटर को नेटवर्क में कैसे शेयर करते हैं ? How we can share Printer on Network ?
- 10. फाइल का नाम कैसे बदलते हैं ? How we can rename a file ?
- 11. MS-एक्सेल में किसी फाइल को कैसे खोलते हैं ? How we can open any file in MS-Excel ?
- 12. E-mail में  $cc$  और bcc की अवधारणा बताइए। What is the concept behind 'cc' and 'bcc' in E-mail ?
- 13.  $XY\&$ स्कैटर चार्ट को समझाइए। Explain XY-Scatter Chart.
- 14. MS-Word document में टेक्स्ट को कैसे मूव करते हैं ? How we can move any text in MS-Word document ? सत्रीय कार्य– 2

#### **(Assignment—2)**

#### खण्ड—स

- 15. कैलकूलेटर एक्सेसरीज के बारे में बताइए। Explain Calculator Accessories.
- 16. MS-Word में पैराग्राफ की फॉर्मेटिंग (formatting) को समझाइए। Explain paragraph formatting in MS-Word.
- 17. आउटलुक एक्सप्रेस की विशेषताएँ लिखिये। Write about characteristics of Outlook Express.
- 18. MS-Excel के स्टैण्डर्ड टूलबार के कोई पाँच टूल्स और उनके कार्य बताइए।

Explain any *five* tools with their working which is present on standard tool bar of MS-Excel. सत्रीय कार्य— 3

#### **(Assignment—3)**

#### खण्ड—द

#### **(Section—D)**

19. विण्डोज  $XP$  की विशेषताएँ बताइए। Explain the characteristics of Windows XP.

- 20. डॉक्युमेन्ट फॉर्मेटिंग से आप क्या समझते हैं ? इसमें कौन $\&$ सी प्रक्रियाएँ शामिल हैं ? What do you understand by document formatting ? What are the processes involved in it ?
- 21. MS-Excel द्वारा तैयार किये जाने वाले विभिन्न प्रकार के चार्ट कौन $\&$ कौनसे हैं ? What are various types of chart which can be prepared by MS-Excel ?
- 22. डेटाबेस में रिलेशनशिप का क्या अभिप्राय है ? इसे विस्तार से समझाइए। What is the meaning of relationship in database ? Explain in detail.

# सत्रीय कार्य— 4

#### **(Assignment—4)**

#### खण्ड—इ

#### **(Section—E)**

- 23. Mail Merge प्रक्रिया को उदाहरण सहित समझाइए। व्यूज एवं टेम्पलेट विजार्ड का उपयोग क्या है ? Explain process of Mail Merge with example. What is use of views and template wizard ?
- 24. MS-Access में टेबल बनाने की प्रक्रिया को उदाहरण सहित समझाइए। Explain process of making table in MS-Access with example.

- 1. सत्रीय लेखन कार्य को घर से लिखकर उत्तरपुस्तिका दिनांक 31 अगस्त 2024 तक संबंधित अध्ययन केन्द्र में जमा करें। सत्रीय कार्य स्व–हस्तलिखित होना चाहिए। दूसरे के द्वारा लिखा गया, फोटोकापी या पुस्तक का हिस्सा चिपकाना अनुचित साधन का प्रयोग माना जायेगा।
- 2. छात्र सत्रीय कार्ये लेखन हेतु अन्य संदर्भित पुस्तकों का भी उपयोग कर सकते है।
- 3. सत्रांत परीक्षा सत्र जनवरी–दिसंबर 2024 का सैद्धांतिक प्रश्न पत्र का स्वरूप सत्रीय कार्य जनवरी-दिसंबर 2024 जैसा ही रहेगा।
- 4. सत्रीय कार्य के मुल्यांकन में छात्र द्वारा किए गए अध्ययन एवं लेखन, विषय की व्याख्या तथा लेखन में मौलिकता को आधार बनाया जायेगा। इसमें अध्ययन लेखन पर अधिकतम 60 प्रतिशत (18 अंक) दिया जावेगा, विषय-वस्तू की व्याख्या के लिए अधिकतम 20 प्रतिशम (6 अंक) तथा .<br>सृजनात्मक, मौलिक–सोच प्रदर्शित होने पर अधिकतम 20 प्रतिशत (6 अक) प्राप्त हो सकते है। इस प्रकार मूल 100 प्रतिशत (30 अंक) का विभाजन रहेगा।

सत्रीय कार्य (Assignment Work) सत्र - जनवरी-दिसंबर 2024

# **Diploma in Computer Application**

# विषय- FUNDAMENTAL OF COMPUTER AND

**INFORMATION TECHNOLOGY** 

प्रश्नपत्रः द्वितीय

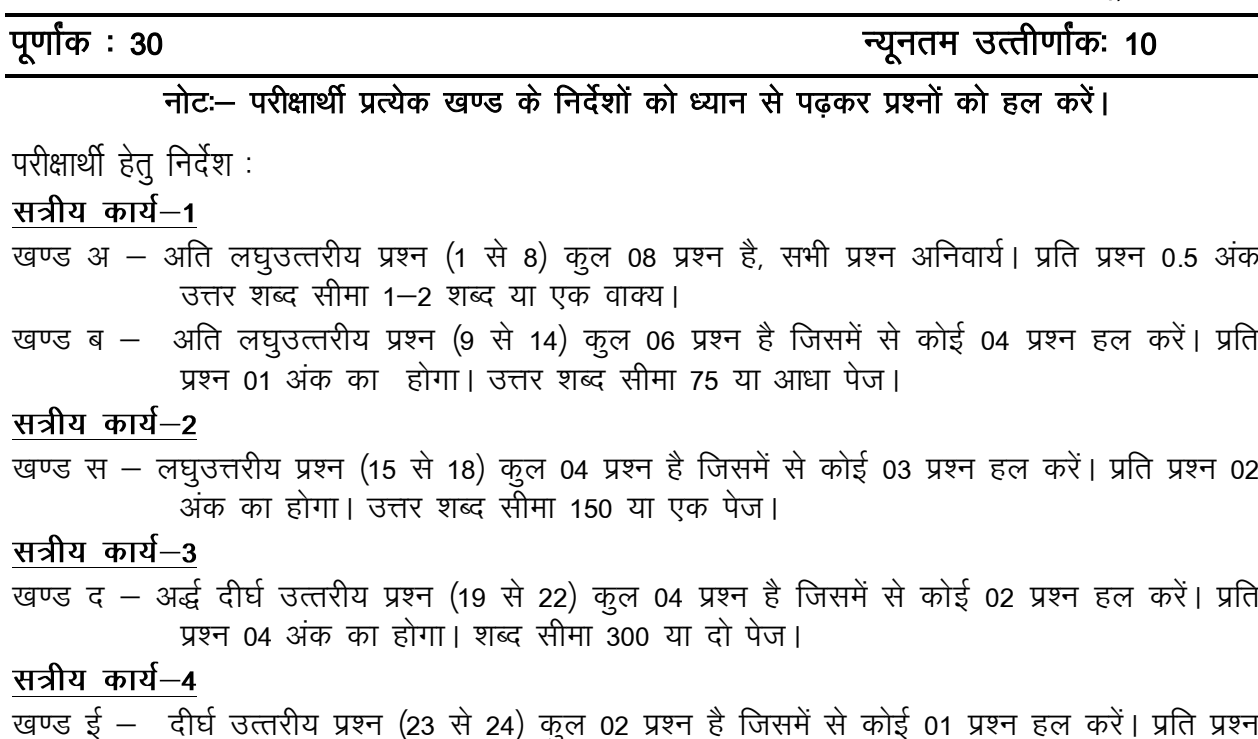

# 08 अंक का होगा। उत्तर की शब्द सीमा 600-750 या 4-5 पेज।

# सत्रीय कार्य– 1

#### $(Assignment-1)$

#### खण्ड-अ

- 1 सी आर टी से क्या तात्पर्य है ? What does it mean by CRT?
- 2. ए. एम. डी. प्रोसेसर का पूर्ण रूप लिखिए। Write full form of AMD processor.
- 3. वाई फाई से आप क्या समझते हैं ? What do you mean by wifi?
- 4. कम्प्यूटर के दिमाग के रूप में किसे जाना जाता है ? What is known as brain of computer?
- 5. ब्लू रे डिस्क क्या है ? What is blue ray disk ?
- 6. यूटिलिटी सॉफ्टवेयर के दो उदाहरण लिखिए। Write any *two* examples of utility software.
- $7.$  डॉस से क्या तात्पर्य है ? What does it mean by DOS ?
- 8. सिम्पलेक्स कम्युनिकेशन क्या है ? What is simplex communication ? खण्ड—ब

## **(Section—B)**

- 9. कम्प्यूटर इतिहास में चार्ल्स बैबेज के योगदान को लिखिए। Write contribution of Charles Babbage in the history of computer.
- 10. नेटवर्क इंटरफेस कार्ड को परिभाषित कीजिए। Define Network Interface Card.
- 11. मॉनीटर के रिजोल्यूशन से क्या समझते हैं ? What do you mean by Resolution of Monitor ?
- 12. बटिंग प्रोसेस को परिभाषित कीजिए। Define booting process.
- $13.$  मेटोपॉलिटन एरिया नेटवर्क क्या है ? What is Metropolitan Area Network ?
- 14. नेट शिष्टाचार पर टिप्पणी लिखिए। Write about Net Etiquette.

# सत्रीय कार्य— 2

# **(Assignment—2)**

# खण्ड—स

- 15. अर्पानेट क्या है ? इन्टरनेट के विकास को लिखिए। What is Arpanet ? Write evolution/history of Internet.
- 16. वायरस के विभिन्न प्रकारों की व्याख्या कीजिए। Explain various types of virus.
- 17. रैम एवं रोम में अन्तर स्पष्ट कीजिए। Write difference between RAM and ROM.
- 18. कम्प्यूटर की क्षमताओं का वर्णन कीजिए।

Write the strengths of computer.

## सत्रीय कार्य– 3

#### **(Assignment—3)**

खण्ड—द

### **(Section—D)**

- 19. सेकेण्डरी मेमोरीज को विस्तार से समझाइए। Explain secondary memories in detail.
- 20. सॉफ्टवेयर क्या है ? इसके प्रकारों का सोदाहरण वर्णन कीजिए। What is software ? Explain its types with example.
- 21. प्रोग्रामिंग विकास चक्र को विस्तार से लिखिए। Write Programming Development Cycle in detail.
- 22. प्रिंटर क्या है ? इम्पैक्ट प्रिंटर को उदाहरण सहित विस्तार से समझाइए। What is Printer ? Explain impact printer in detail with example. सत्रीय कार्य— 4

## **(Assignment—4)**

## खण्ड—इ

## **(Section—E)**

- 23. कम्प्यूटर के जेनेरेशन्स को विस्तार से गुण सहित समझाइए। Explain computer generations in detail with features.
- 24. ट्रांसमिशन मीडिया क्या है ? इसके प्रकारों का उदाहरण सहित विस्तार से वर्णन कीजिए। What is transmission media ? Explain its types in detail with examples.

- 1. सत्रीय लेखन कार्य को घर से लिखकर उत्तरपुस्तिका दिनांक 31 अगस्त 2024 तक संबंधित अध्ययन केन्द्र में जमा करें। सत्रीय कार्य स्व–हस्तलिखित होना चाहिए। दूसरे के द्वारा लिखा गया, फोटोकापी या पुस्तक का हिस्सा चिपकाना अनुचित साधन का प्रयोग माना जायेगा।
- 2. छात्र सत्रीय कार्ये लेखन हेतु अन्य संदर्भित पुस्तकों का भी उपयोग कर सकते है।
- 3. सत्रांत परीक्षा सत्र जनवरी–दिसंबर 2024 का सैद्धांतिक प्रश्न पत्र का स्वरूप सत्रीय कार्य जनवरी-दिसंबर 2024 जैसा ही रहेगा।
- 4. सत्रीय कार्य के मूल्यांकन में छात्र द्वारा किए गए अध्ययन एवं लेखन, विषय की व्याख्या तथा लेखन में मौलिकता को आधार बनाया जायेगा। इसमें अध्ययन लेखन पर अधिकतम 60 प्रतिशत (18 अंक) दिया जावेगा, विषय-वस्तू की व्याख्या के लिए अधिकतम 20 प्रतिशम (6 अंक) तथा .<br>सृजनात्मक, मौलिक–सोच प्रदर्शित होने पर अधिकतम 20 प्रतिशत (6 अंक) प्राप्त हो सकते है। इस प्रकार मूल 100 प्रतिशत (30 अंक) का विभाजन रहेगा।

सत्रीय कार्य (Assignment Work) सत्र — जनवरी–दिसंबर 2024

# **Diploma in Computer Application**

विषय– OBJECT ORIENTED PROGRAMMING IN C++

प्रश्नपत्रः तृतीय

# पूर्णांक : 30

न्यनतम उत्तीर्णांकः १०

#### नोट: परीक्षार्थी प्रत्येक खण्ड के निर्देशों को ध्यान से पढ़कर प्रश्नों को हल करें।

परीक्षार्थी हेतु निर्देश :

## <u>सत्रीय</u> कार्य-1

- खण्ड अ अति लघुउत्तरीय प्रश्न (1 से 8) कुल 08 प्रश्न है, सभी प्रश्न अनिवार्य। प्रति प्रश्न 0.5 अंक उत्तर शब्द सीमा 1–2 शब्द या एक वाक्य।
- खण्ड ब अति लघुउत्तरीय प्रश्न (9 से 14) कुल 06 प्रश्न है जिसमें से कोई 04 प्रश्न हल करें। प्रति प्रश्न 01 अंक का होगा। उत्तर शब्द सीमा 75 या आधा पेज।

#### सत्रीय कार्य—2

खण्ड स – लघुउत्तरीय प्रश्न (15 से 18) कुल 04 प्रश्न है जिसमें से कोई 03 प्रश्न हल करें। प्रति प्रश्न 02 अंक का होगा। उत्तर शब्द सीमा 150 या एक पेज।

## सत्रीय कार्य—3

खण्ड द – अर्द्ध दीर्घ उत्तरीय प्रश्न (19 से 22) कुल 04 प्रश्न है जिसमें से कोई 02 प्रश्न हल करें। प्रति प्रश्न 04 अंक का होगा। शब्द सीमा 300 या दो पेज।

सत्रीय कार्य—4

खण्ड ई - दीर्घ उत्तरीय प्रश्न (23 से 24) कुल 02 प्रश्न है जिसमें से कोई 01 प्रश्न हल करें। प्रति प्रश्न 08 अंक का होगा। उत्तर की शब्द सीमा 600–750 या 4–5 पेज।

सत्रीय कार्य—1

#### $(Assignment-1)$

खण्ड—अ

- 1. OOSE की फुल फॉर्म लिखिए। What is full form of OOSE?
- 2. Header फाइल क्या होती है ? What is header file?
- 3. IF स्टेटमेंट की संरचना लिखिए। Write the structure of If statement.
- 4. Goto स्टेटमेंट के उपयोग से क्यों बचना चाहिए ? Why should one avoid using Goto statement?
- 5. क्लास बनाने के स्ट्रक्चर का सामान्य प्रारूप लिखिए। Write the general structure of creating a class.
- कन्स्ट्रक्टर को बलाने के कौन&कौनसे तरीके हैं ?  $6.$ What are the different methods to call a constructor?
- 7. बेस क्लास से क्या इन्हेरिट किया जाता है ? What is inherited from base class?
- शुद्ध वर्चुअल फक्शन्स को कब बनाना चाहिए ? 8. When should pure virtual function be made? खण्ड—ब

## (Section-B)

- प्रोटेक्टेड बेस क्लास क्या होती है ?  $\mathsf{Q}$ What is produced base class?
- 10. ऑपरेटर की presidency क्या होती है ? What is precidency of operator?
- 11. स्ट्रक्ट एवं यूनियन में क्या अन्तर है ? What is difference between struct and union?
- 12. Sizeof ऑपरेटर का उपयोग कब और क्यों करना चाहिए ? When and why should size of operator be used?
- 13. कम्पायलर क्या होता है। C++ के कम्पायलर के नाम लिखिए। What is computer? Write the name of compiler of  $C_{++}$ .
- 14. If-else स्टेटमेण्ट के syntax एवं working का वर्णन कीजिए। Explain in detail syntax and working of If-else statement.

#### सत्रीय कार्य—2

## $(Assignment-2)$

## खण्ड—स

# (Section-C)

- 15. किसी C++ प्रोग्राम की एडिटिंग कम्पाइलिंग तथा रनिंग की प्रक्रिया की चरणबद्ध व्याख्या कीजिए। Explain step by step editing, compiling and running of  $C_{++}$  programme?
- 16. If-else स्टेटमेंट का प्रयोग करते हुए 4 संख्याओं में सबसे छोटी संख्या ज्ञात करने के लिए एक C++ प्रोग्राम लिखिए।

Using If-else statement write a  $C_{++}$  program to finding smallest number among four numbers?

- 17. फ्रेंड फंक्शन क्या होते हैं ? इनके उपयोग को प्रोग्राम के माध्यम से समझाइए। What is friend function ? Explain use of friend function using one program.
- 18. मल्टीपल बेस क्लास को कैसे इन्हेरिट करते हैं ? उदाहरण की सहायता से समझाइए। Using one example explain how we inherit, multiple base class?

## सत्रीय कार्य– 3

## $(Assignment-3)$

## खण्ड—द

# (Section-D)

19. पॉलीमॉर्फिज्म क्या होती है ? रन टाइम और कम्पाइल टाइम के दौरान पॉलीमॉर्फिज्म को कैसे प्राप्त करते हैं ? उदाहरण की सहायता से समझाइए।

What is polymorphism? Explain with the help of example how we get polymorphism during runtime and compilation?

20. मॉड्यूल्स (%) ऑपरेटर को ओवरलोड करने की प्रक्रिया उदाहरण एवं प्रोग्राम सहित समझाइए। With the help of one program explain the process of overloading a modulus operation.

- 21. एक एल्गोरिदम की सहायता से एक प्रोग्राम लिखिए जो दो मैट्रिक्स का गुणनफल निकाले। Write a program with the use of one algorithm of multiply two matrix.
- 22. बिटवाइज ऑपरेटर क्या होते हैं ? इनके उपयोगों को उदाहण सहित वर्णन कीजिए। What is bitwise operators ? Explain the use of bitwise operator using examples.

सत्रीय कार्य– 4

#### **(Assignment—4)**

खण्ड—इ

**(Section—E)**

- 23. निम्नलिखित को विस्तार से समझाइए :
	- (अ) फंक्शन
	- (ब) लुप स्टेटमेंट
	- (स) क्लास

Explain the following in detail :

- (a) Function
- (b) Loop statement
- (c) Class
- 24. निम्नलिखित को विस्तार से समझाइए :
	- (अ) एरे
	- (ब) पोन्<mark>ड</mark>टर
	- (स) बाइंडिंग

Explain the following in detail :

- (a) Array
- (b) Pointer
- (c) Binding

- 1. सत्रीय लेखन कार्य को घर से लिखकर उत्तरपुस्तिका दिनांक 31 अगस्त 2024 तक संबंधित अध्ययन केन्द्र में जमा करें। सत्रीय कार्य स्व–हस्तलिखित होना चाहिए। दूसरे के द्वारा लिखा गया, फोटोकापी या पुस्तक का हिस्सा चिपकाना अनुचित साधन का प्रयोग माना जायेगा।
- 2. छात्र सत्रीय कार्ये लेखन हेतु अन्य संदर्भित पुस्तकों का भी उपयोग कर सकते है।
- 3. सत्रांत परीक्षा सत्र जनवरो-दिसंबर 2024 का सैद्धांतिक प्रश्न पत्र का स्वरूप सत्रीय कार्य जनवरी-दिसंबर 2024 जैसा ही रहेगा।
- 4. सत्रीय कार्य के मूल्यांकन में छात्र द्वारा किए गए अध्ययन एवं लेखन, विषय की व्याख्या तथा लेखन में मौलिकता को आधार बनाया जायेगा। इसमें अध्ययन लेखन पर अधिकतम 60 प्रतिशत (18 अंक) दिया जावेगा, विषय-वस्तू की व्याख्या के लिए अधिकतम 20 प्रतिशम (6 अंक) तथा सृजनात्मक, मौलिक–सोच प्रदर्शित होने पर अधिकतम 20 प्रतिशत (6 अंक) प्राप्त हो सकते है। इस प्रकार मूल 100 प्रतिशत (30 अंक) का विभाजन रहेगा।

# पण्डित सुन्दरलाल शर्मा (मुक्त) विश्वविद्यालय छत्तीसगढ़, बिलासपुर सत्रीय कार्य (Assignment Work) सत्र – जनवरी–दिसंबर 2024

# **Diploma in Computer Application**

# विषय- DESKTOP PUBLISHING

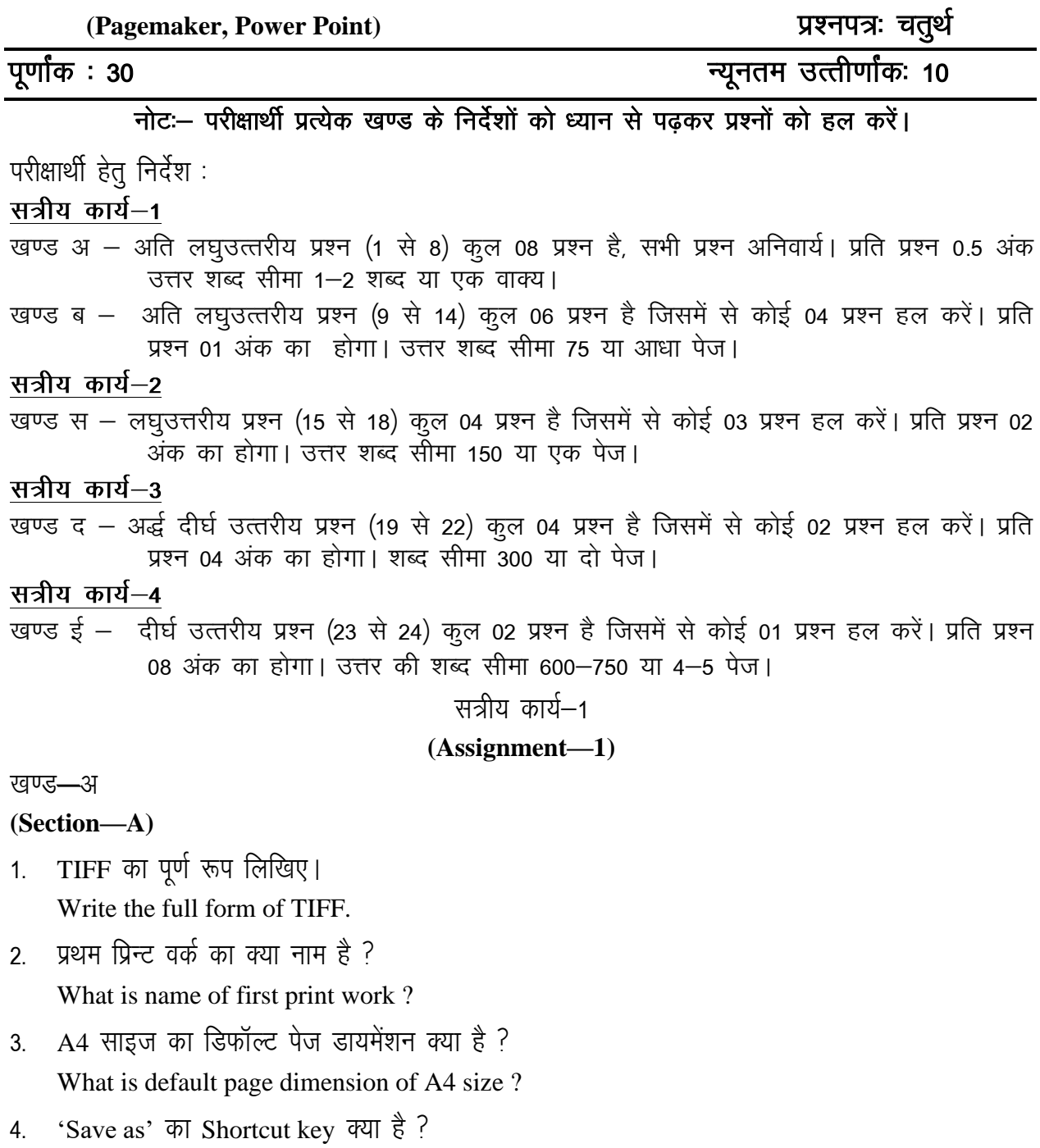

What is Shortcut key for 'Save as' ?

- 5. प्रिंटर केबल कितने प्रकार के होते हैं ? How many types of printer cables are there ?
- 6. Duplex का क्या उपयोग है ? What is used of Duplex ?
- 7. HTML का पूर्ण रूप क्या है ? What is full form of HTML ?
- 8. पॉवरप्वाईंट में एनिमेशन कितने प्रकार के होते हैं ? How many animations are there in slide of Power Point ? खण्ड—ब

#### **(Section—B)**

- 9. डी. टी. पी. का इतिहास बताइए। Write about history of DTP.
- 10. न्यूज़ लेटर के क्या&क्या भाग होते हैं ? What are various parts of News letter ?
- 11. पेजमेकर में Layers एवं मास्टर पेज को समझाइए। Explain layers and master page in Page maker.
- 12. प्रिंटर इंस्टालिंग को समझाइए। Explain installing of printer.
- 13. पावर प्वाईंट में फाइल का नाम कैसे बदल सकते हैं ? How we can rename a file in Power Point ?
- 14. ऑटोकरैक्ट को कैसे पर्सनलाइज कर सकते हैं ? How we can personalize autocorrect option ?

सत्रीय कार्य— 2

#### **(Assignment—2)**

#### खण्ड—स

- 15. पेज फॉरमेट और ले&आउट को समझाइए। Explain page format and layout.
- 16. पेजमेकर के गुण बताइए। Write about features of pageaker.
- 17. प्रिंटिंग में पब्लिकेशन के मापन से क्या समझते हैं ? What do you mean from scaling a publication ?
- 18. MS Word में टेबल बनाने की प्रक्रिया को समझाइए।

Explain process of making table in MS word.

सत्रीय कार्य— 3

**(Assignment—3)**

#### खण्ड—द

#### **(Section—D)**

- 19. विजिटिंग कार्ड के विभिन्न तत्व क्या हैं ? What are various elements of visiting card?
- $20$  शेड़िंग क्या है ? टैक्स्ट फ्रेम्स की थेड़िंग कैसे करते हैं ? What is threading ? How threading of text frame is done ?
- 21. प्रिन्ट डॉक्युमेट डायलॉग में प्रिन्ट के विकल्प को बताइए। Explain print options in print document dialogue.
- 22. MS Word में चार्ट क्लिप एवं ड्राइंग टूल बार के बारे में बताइए। Explain about chart, clips and drawing tool bar in MS word. सत्रीय कार्य— 4

#### **(Assignment—4)**

#### खण्ड—इ

#### **(Section—E)**

- 23. निगेटिव और पॉजिटिव का प्लेट मेकिंग प्रक्रिया में क्या सम्बन्ध है ? विस्तार से समझाइए। What is the relation of negatives and positives in process of plate making ? Explain in detail.
- 24. ग्राफिक्स की प्रस्तुति के बारे में विस्तार से लिखिए। Explain in detail about Presentation of Graphics.

- 1. सत्रीय लेखन कार्य को घर से लिखकर उत्तरपुस्तिका दिनांक 31 अगस्त 2024 तक संबंधित अध्ययन केन्द्र में जमा करें। सत्रीय कार्य स्व–हस्तलिखित होना चाहिए। दूसरे के द्वारा लिखा गया, फोटोकापी या पुस्तक का हिस्सा चिपकाना अनुचित साधन का प्रयोग माना जायेगा।
- 2. छात्र सत्रीय कार्ये लेखन हेतु अन्य संदर्भित पुस्तकों का भी उपयोग कर सकते है।
- 3. सत्रांत परीक्षा सत्र जनवरी–दिसंबर 2024 का सैद्धांतिक प्रश्न पत्र का स्वरूप सत्रीय कार्य जनवरी–दिसंबर 2024 जैसा ही रहेगा।
- 4. सत्रीय कार्य के मूल्यांकन में छात्र द्वारा किए गए अध्ययन एवं लेखन, विषय की व्याख्या तथा लेखन में मौलिकता को आधार बनाया जायेगा। इसमें अध्ययन लेखन पर अधिकतम 60 प्रतिशत (18 अंक) दिया जावेगा, विषय-वस्तु की व्याख्या के लिए अधिकतम 20 प्रतिशम (6 अंक) तथा सृजनात्मक, मौलिक—सोच प्रदर्शित होने पर अधिकतम 20 प्रतिशत (6 अंक) प्राप्त हो सकते है। इस प्रकार मूल 100 प्रतिशत (30 अंक) का विभाजन रहेगा।

सत्रीय कार्य (Assignment Work) सत्र – जनवरी–दिसंबर 2024

# **Diploma in Computer Application**

### विषय– INTERNET AND WEB DESIGNING

प्रश्नपत्रः पंचम

# पूर्णांक : 30

# न्यनतम उत्तीर्णांकः १०

## नोट: परीक्षार्थी प्रत्येक खण्ड के निर्देशों को ध्यान से पढ़कर प्रश्नों को हल करें।

परीक्षार्थी हेतु निर्देश :

## <u>सत्रीय</u> कार्य-1

- खण्ड अ अति लघुउत्तरीय प्रश्न (1 से 8) कुल 08 प्रश्न है, सभी प्रश्न अनिवार्य। प्रति प्रश्न 0.5 अंक उत्तर शब्द सीमा 1–2 शब्द या एक वाक्य।
- खण्ड ब अति लघुउत्तरीय प्रश्न (9 से 14) कुल 06 प्रश्न है जिसमें से कोई 04 प्रश्न हल करें। प्रति प्रश्न 01 अंक का होगा। उत्तर शब्द सीमा 75 या आधा पेज।

#### सत्रीय कार्य—2

खण्ड स – लघुउत्तरीय प्रश्न (15 से 18) कुल 04 प्रश्न है जिसमें से कोई 03 प्रश्न हल करें। प्रति प्रश्न 02 ्<br>अंक का होगा। उत्तर शब्द सीमा 150 या एक पेज।

#### सत्रीय कार्य—3

खण्ड द – अर्द्ध दीर्घ उत्तरीय प्रश्न (19 से 22) कुल 04 प्रश्न है जिसमें से कोई 02 प्रश्न हल करें। प्रति प्रश्न 04 अंक का होगा। शब्द सीमा 300 या दो पेज।

सत्रीय कार्य—4

खण्ड ई - दीर्घ उत्तरीय प्रश्न (23 से 24) कुल 02 प्रश्न है जिसमें से कोई 01 प्रश्न हल करें। प्रति प्रश्न 08 अंक का होगा। उत्तर की शब्द सीमा 600–750 या 4–5 पेज।

सत्रीय कार्य— 1

#### $(Assignment-1)$

खण्ड-अ

- 1. इंटरनेट से क्या तात्पर्य है ? What does it mean by Internet?
- 2. P2P नेटवर्क का पूर्ण रूप लिखिए। Write full form of P2P network.
- 3. POP (पीओपी) किसलिए प्रयुक्त होता है ? What is the use of POP?
- 4. यू. आर. एल. क्या है ? What is URL ?
- 5 वेबमास्टर क्या होता है ?

What is a webmaster ?

- $6.$  HTML में पैराग्राफ टैग किससे प्रदर्शित होता है ? What is the symbol to represent paragraph tag in HTML ?
- $7.$  जावा स्क्रिप्ट में वेरिएबल क्या होता है ? What is variable in Java Script ?
- $8.$  फ्रीवेयर से आप क्या समझते हैं ? What do you mean by freeware ? खण्ड—ब

#### **(Section—B)**

- 9. सर्वर को परिभाषित कीजिए। Define server.
- 10. ईथरनेट से आप क्या समझते हैं ? What do you mean by Ethernet ?
- $11$  मॉडम से क्या तात्पर्य है ? What does it mean by Modem ?
- 12. स्पैम क्या है ? What is Spam ?
- 13. डायनेमिक वेबसाइट का अर्थ लिखिए। Write meaning of dynamic website.
- 14. HTML में तालिका का उपयोग किस प्रकार किया जाता है ? सिन्टैक्स लिखिए। How to use table in HTML ? Write syntax.

```
सन्रीय कार्य– 2
```
#### **(Assignment—2)**

खण्ड—स

- 15. MIME प्रोटोकॉल को समझाइए। Explain MIME protocol.
- 16. नेटवर्क के प्रकार लिखिए। Write types of network.
- 17. इंटरनेट सेवा प्रदाता के बारे में लिखिए। Write about internet service provider.
- 18. सर्च इंजन से क्या तात्पर्य है ? उदाहरण सहित लिखिए। What does it mean by search engine ? Write with example.

# सत्रीय कार्य– 3

#### **(Assignment—3)**

खण्ड—द

## **(Section—D)**

- 19. नेटवर्क टोपोलॉजी के प्रकारों को विस्तार से समझाइए। Explain types of Network topology in detail.
- 20. जावा स्क्रिप्ट के ऑपरेटर्स को विस्तार से लिखिए। Write operators of Java Script in detail.
- 21. IP एड्रेस क्या है ? इसके विभिन्न क्लास उदाहरण सहित समझाइए। What is IP address ? Write its various classes with examples.
- 22. इंटरनेट के अनुप्रयोग एवं नेट शिष्टाचार का वर्णन कीजिए। Explain applications of internet and net etiquette. सत्रीय कार्य— 4

## **(Assignment—4)**

#### खण्ड—इ

**(Section—E)**

- 23. TCP/IP मॉडल की सचित्र व्याख्या कीजिए। Describe TCP/IP model with diagram.
- 24. वेब ब्राउजर्स से आप क्या समझते हैं ? किन्हीं तीन ब्राउजर्स को विशेषताओं के साथ समझाइए। What do you mean by web browsers ? Explain any *three* browsers with features.

- 1. सत्रीय लेखन कार्य को घर से लिखकर उत्तरपुस्तिका दिनांक 31 अगस्त 2024 तक संबंधित अध्ययन केन्द्र में जमा करें। सत्रीय कार्य स्व–हस्तलिखित होना चाहिए। दूसरे के द्वारा लिखा गया, फोटोकापी या पुस्तक का हिस्सा चिपकाना अनुचित साधन का प्रयोग माना जायेगा।
- 2. छात्र सत्रीय कार्ये लेखन हेतु अन्य संदर्भित पुस्तकों का भी उपयोग कर सकते है।
- 3. सत्रांत परीक्षा सत्र जनवरी–दिसंबर 2024 का सैद्धांतिक प्रश्न पत्र का स्वरूप सत्रीय कार्य जनवरी-दिसंबर 2024 जैसा ही रहेगा।
- 4. सत्रीय कार्य के मुल्यांकन में छात्र द्वारा किए गए अध्ययन एवं लेखन, विषय की व्याख्या तथा लेखन में मौलिकता को आधार बनाया जायेगा। इसमें अध्ययन लेखन पर अधिकतम 60 प्रतिशत (18 अंक) दिया जावेगा, विषय-वस्तू की व्याख्या के लिए अधिकतम 20 प्रतिशम (6 अंक) तथा सृजनात्मक, मौलिक–सोच प्रदर्शित होने पर अधिकतम 20 प्रतिशत (6 अंक) प्राप्त हो सकते है। इस प्रकार मूल 100 प्रतिशत (30 अंक) का विभाजन रहेगा।